## **Concept:**

**Le concept est simple-attrapez les carreaux de couleurs différentes au fur et à mesure qu'ils se rapprochent de vous et faites tomber chaque carreau dans l'un des cinq coffres. L'objectif consiste à faire des KLAX : il s'agit de piles de carreaux de la même couleur, piles horizontales, piles diagonales et rangées de trois. Une fois que vous avez fait un KLAX, les carreaux disparaissent, faisant tomber tous carreaux se trouvant dessus pour les remplacer. Pour obtenir des primes, disposez les carreaux de façon à provoquer une réaction en chaîne des KLAX. Vous pouvez mettre un maximum de 5 carreaux sur votre pagaie et, une fois chargée, les carreaux tomberont simplement à cote. De même, chaque coffre peut contenir 5 carreaux et, lorsqu'il est plein, vous ne pourrez plus faire tomber de carreaux dedans.** 

**Le "compteur des chutes" au centre de l'écran montre combien de carreaux vous avez manqué d'attraper. Si vous laissez tomber plus de carreaux que vous n'en avez le droit ou si tous les coffres se remplissent en même temps, ce sera la fin du jeu.** 

**Un carreau de couleurs multiples qui clignote est un carreau "sauvage' capable de faire partie de plusieurs KLAX. Par exemple, si vous faisiez tomber un carreau sauvage sur une pile de 2 carreaux bleus et qu'il tombait à coté d'une ligne horizontale de 2 carreaux verts, les KLAX bleus et verts seraient faits, et les 5 carreaux disparaîtraient.** 

**Une option Speed-Up est disponible qui fait que tous les carreaux a l'écran avancent vers vous a grande vitesse. Ou bien, utilisez l'option Throw pour faire remonter un carreau sur l'écran pour ramasser un carreau d'une autre couleur. Méfiez-vous! Vous ne pouvez lancer qu'un carreau à la fois et, de plus, il reviendra en roulant avec tous les autres carreaux ! Le jeu est joué en faisant une Vague après l'autre. Chaque Vague vous offre sa propre série de critères à respecter tels que la survie pendant le passage d'un certain nombre de carreaux, ou l'obtention d'un nombre déterminé de KLAX diagonaux. On vous donnera des détails au début de chaque Vague.** 

**N'oubliez pas que plus le KLAX est difficile, plus vous marquez de points. Par exemple, les KLAX diagonaux valent plus que les KLAX verticaux ou horizontaux.** 

**Sur les versions Atari ST, Amiga et IBM PC, deux joueurs peuvent jouer simultanément avec un écran divisé verticalement. Il vous suffit de suivre les instructions à l'écran.** 

## **Touches de commande :**

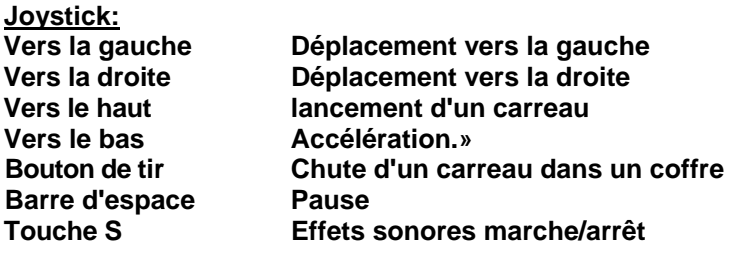

## **Atari ST, Amiga et IBM PC Joueur 1 touches ou Joystick 1 Joueur 2 Joystick 0**

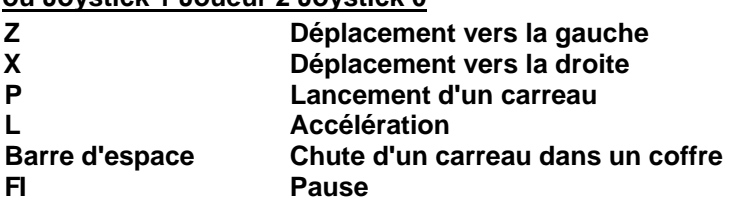

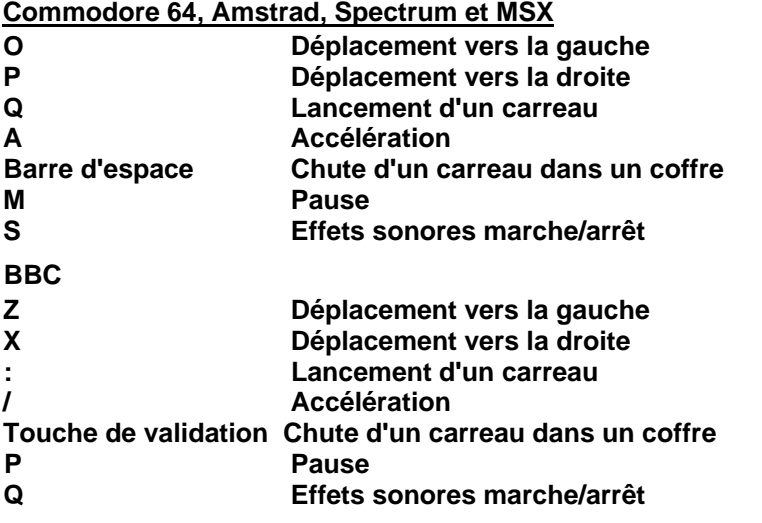

**INSTRUCTIONS DE CHARGEMENT-Cassette** 

**Cassette Commodore 64 : Maintenez SHIFT en position enfoncé et appuyez sur RUN/STOP.** 

**Cassette Amstrad : Maintenez CTRL en position enfoncée et appuyez sur ENTER Si vous avez un lecteur de disquette, tapez d'abord |TAPE (| est obtenu en appuyant sur SHIFT et "@").** 

**Spectrum 48K : Tapez LOAD"" et appuyez sur ENTER. Spectrum 1 28K : Utilisez l'option LOADER. Cassette BBC : Tapez CHAIN ' et appuyez sur RETURN. Si vous avez un lecteur de disquette, tapez d'abord \*TAPE. Cassette MSX: BLOAD "CAS:", R** 

**INSTRUCTIONS DE CHARGEMENT-Disquette Amiga et Atari ST : Introduisez la disquette et allumez la machine, IBM PC: Lancez avec MS-DOS, au signa! A>, introduisez la disquette de jeu et tapez KLAX** 

**Disquette Commodore 64 : Tapez LOAD"\*",8,1** 

**Disquette Amstrad CPC : Tapez |CPM (| est obtenu en appuyant sur SHIFT et " @ ")** 

**Disquette Spectrum +3 : Utilisez l'option LOADER Disquette BBC : Maintenez SHIFT en position enfoncée et appuyez sur BREAK.**